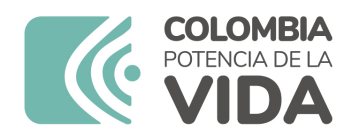

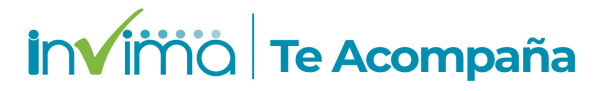

# **ALERTA SANITARIA**

# **Dirección de Dispositivos Médicos y Otras Tecnologías**

Alerta No. 026-2024 Bogotá, 14 Febrero 2024

# **EXTERNAL DRAINAGE AND MONITORING SYSTEM (EDMS) / SISTEMA DE MONITOREO Y DRENAJE EXTERNO (EDMS)**

**Nombre del producto:** EXTERNAL DRAINAGE AND MONITORING SYSTEM (EDMS) / SISTEMA DE MONITOREO Y DRENAJE EXTERNO (EDMS)

**Registro sanitario:** 2019DM-0020469

**Presentación comercial:** 1 UNIDAD POR CAJA CORRUGADA

**Titular del registro:** MEDTRONIC, INC

**Fabricante(s) / Importador(es):** MEDTRONIC, INC - COVIDIEN - MEDTRONIC MEXICO S DE R.L. DE C.V - PLEXUS MANUFACTURING SDN. BHD. - MEDTRONIC NEUROSURGERY / MEDTRONIC COLOMBIA S.A. - LA INSTRUMENTADORA S.A.S

**Referencia(s) / Código(s):** Varios

**Lote(s) / Serial(es):** Varios

**Fuente de la alerta:** IMPORTADOR

**No. Identificación interno:** DR2401-00051

#### **Descripción del caso**

El fabricante ha identificado situaciones en las que el tubo del catéter Duet se desconecta, ya sea en la llave de paso o en el conector Luer. Hasta el momento, la causa raíz de este problema no ha sido determinada, por lo que se ha adoptado un enfoque cauteloso considerando que todos los

dispositivos Duet EMDS con vida útil restante podrían estar potencialmente afectados.

Se han recibido informes que relacionan la desconexión del catéter con la fuga de líquido cefalorraquídeo e infecciones. Es importante señalar que, hasta la fecha no se han reportado quejas relacionadas con estos problemas en la región de Latinoamérica.

#### **Indicaciones y uso establecido**

EL SISTEMA DE MONITOREO Y DRENAJE EXTERNO (EDMS) BECKER, EXACTA Y DUET Y ACCESORIOS SON SISTEMAS COMPLETOS PARA DRENAJE Y MONITOREO DEL FLUJO DE FLUIDO CEREBROESPINAL (CSF) DE LOS VENTRICULOS LATERALES O ESPACIO SUBARACNOIDEO LUMBAR Y MONITOREO DE PRESIÓN INTRACRANEAL (ICP). EL MONITOREO PUEDE TAMBIÉN UTILIZARSE PARA EVALUAR EL STATUS PRE Y POST OPERATORIO PARA LESIONES QUE OCUPAN ESPACIO.

## **Medidas para la comunidad en general**

1. Si está utilizando el producto referenciado comuníquese con el importador, distribuidor o comercializador para precisar si existen recomendaciones específicas para la utilización del producto.

2. Para verificar si el producto que usted está utilizando cuenta con registro sanitario Invima, consúltelo en la página web www.invima.gov.co/consulte o a través de este enlace: https://bit.ly/3kXpmyk

3. Reporte al Programa Nacional de Tecnovigilancia en el siguiente enlace https://farmacoweb.invima.gov.co/TecnoVigilancia/faces/crearReporteUs

## **Medidas para Instituciones Prestadoras de Servicio de Salud - IPS y profesionales de la salud**

1. Comuníquese con el importador, distribuidor o comercializador para precisar si existen recomendaciones específicas para la utilización del producto y le indique el plan de acción a seguir, en caso de no lograrlo póngase en contacto con el Invima.

2. Reporte al Programa Nacional de Tecnovigilancia del Invima los eventos e incidentes asociados a la utilización del dispositivo médico referenciado

## **A los establecimientos titulares, distribuidores y comercializadores**

1. Comuníquese con el importador para que le indique el plan de acción dispuesto por fábrica.

2. Efectúe la trazabilidad del producto afectado y dé inicio al plan de acción dispuesto por el fabricante.

3. Reporte al Programa Nacional de Tecnovigilancia del Invima los eventos e incidentes asociados a la utilización del dispositivo médico referenciado

## **Medidas para la Red Nacional de Tecnovigilancia**

El Invima solicita que desde los programas institucionales de Tecnovigilancia se realice la búsqueda activa de los eventos e incidentes que involucren el producto referenciado y se notifiquen al Invima.

Si desea obtener mayor información comuníquese con el Invima a:

#### tecnoyreactivo@invima.gov.co

En los siguientes enlaces podrá acceder directamente a la información de su interés en la página web del Invima.

- Realizar peticiones, quejas, reclamos, denuncias o sugerencias
- Consultar registros sanitarios

[Realizar reportes en línea de eventos adversos](https://sesuite.invima.gov.co:444/Pqrsd/peticiones/solicitud)

- Farmacovigilancia
- <sup>o</sup> Reactivovigilancia
- <sup>o</sup> [Tecnovigilancia](https://primaryreporting.who-umc.org/CO)